*14 mar 2024*

*Piattaforma telematica di e-Procurement - Appalti&Contratti*

# **Certificazione delle piattaforme digitali di approvvigionamento A&C Esecuzione 14/03/2024**

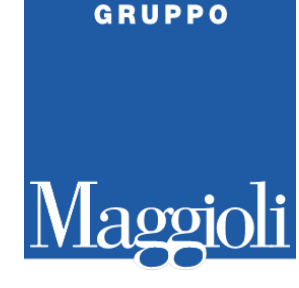

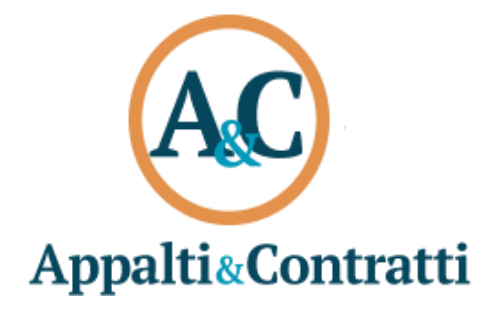

*Rel.* **Andrea Tombini - Giordano Moro**

#### **BANCA DATI NAZIONALE CONTRATTI PUBBLICI (ANAC) BDNCP**

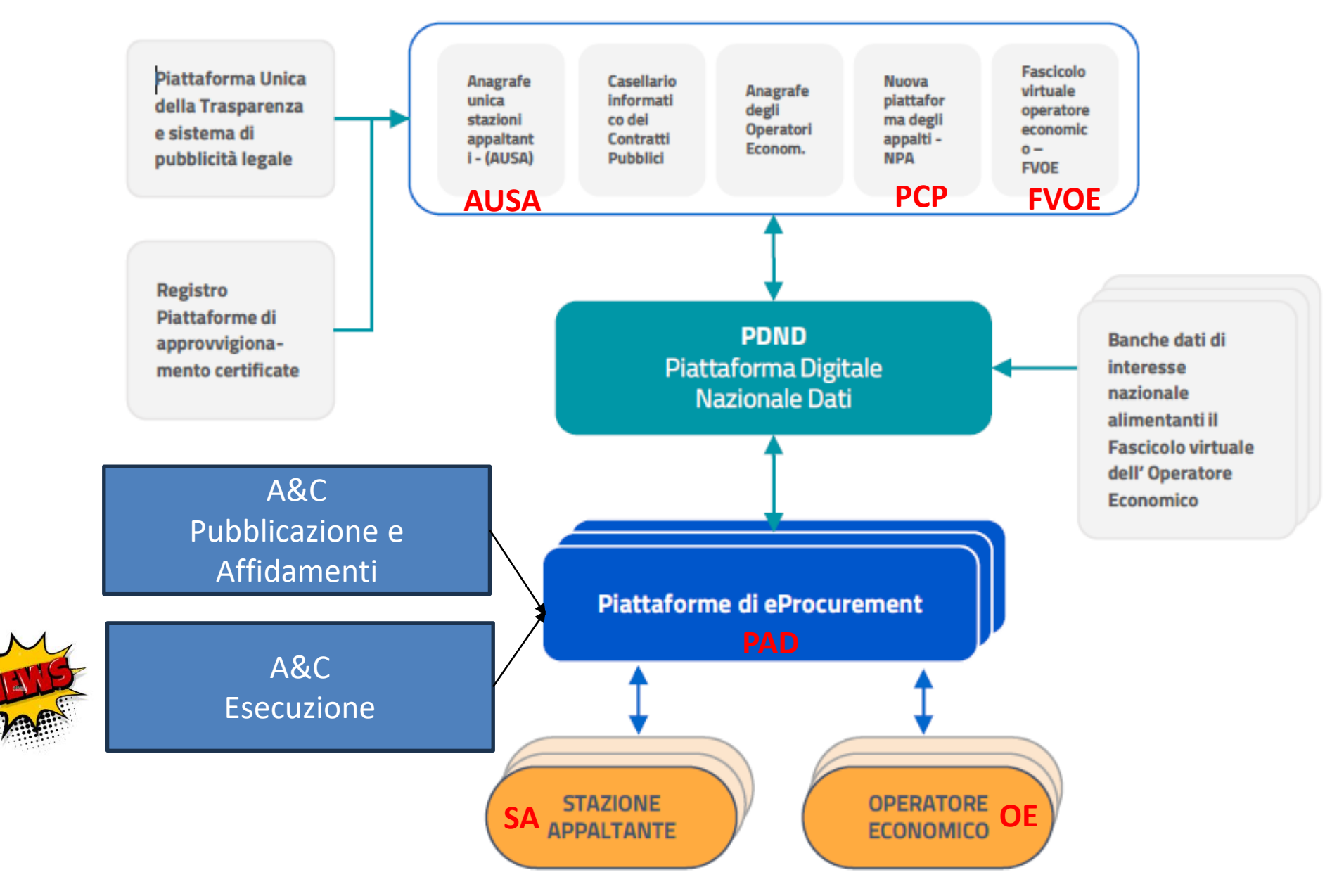

**GRUPPO** 

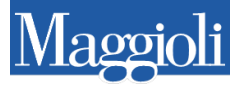

# **Comunicato ANAC 6 marzo 2024**

**Indicazioni transitorie sulla profilazione dei responsabili di fase nei sistemi informatici Anac** In seguito all'acquisto di efficacia delle disposizioni del codice in materia di digitalizzazione **SONO State** rappresentate dalle stazioni appaltanti alcune difficoltà operative riguardo alla profilazione dei responsabili di fase delle procedure di affidamento nei sistemi informativi dell'**Autorità Nazionale Anticorruzione**. Per evitare il rallentamento delle procedure, in attesa dei necessari interventi sui sistemi, l'Autorità, con il **[Comunicato del Presidente del 6 marzo 2024](https://www.anticorruzione.it/-/comunicato-del-presidente-del-6-marzo-2024-responsabile-di-fase)**, ha approntato una soluzione transitoria che consente l'accesso ai sistemi da parte dei responsabili di fase a prescindere dalla preventiva indicazione ad opera del Responsabile unico del progetto (RUP).

A tal fine, in via transitoria e fino a nuove comunicazioni**, i responsabili di fase dovranno** 

# **registrarsi a sistema autonomamente, selezionando il profilo di RUP**. Ciò

consentirà di operare in tutte le fasi dell'affidamento, a prescindere dalle competenze attribuite dalla stazione appaltante o dall'ente concedente. Nel Comunicato è richiamata la necessità, per le amministrazioni, di verificare che le attività poste in essere da ciascun soggetto siano coerenti con le funzioni effettivamente attribuite, anche al fine della ripartizione, tra i vari soggetti coinvolti nella procedura, delle correlate responsabilità.

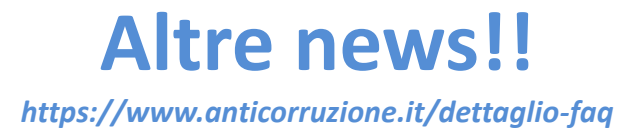

### **FAQ ANAC**

### D.5. - In caso di delega, quale stazione appaltante è titolare dell'avvio della procedura di affidamento, ivi inclusa l'acquisizione del CIG?

La stazione appaltante delegata è quella che deve avviare la procedura di affidamento e, quindi, acquisire il CIG che rimane di sua competenza fino al completamento della funzione delegata, e pagare il contributo se dovuto. Solo successivamente alla conclusione della fase delegata il CIG acquisito diventa di competenza dell'amministrazione delegante che, fino a quel momento, potrà soltanto esercitare la visione su di esso.

 $\curvearrowright$ 

## **LINK news delle nostre applicazioni (https://doc-eprocurement.maggiolicloud.it/)**

- Lista delle ANACForm disponibili sulla PAD A&C «Orchestratore» semplificato
- Elenco errori frequenti

# **Come richiedere la registrazione a A&C Esecuzione**

Inviare una PEC a: e-procurement\_ac@legalmail.it

Oggetto: [nomeAmministrazione] es. [PROVINCIA DI CASERTA] Abilitazione Esecuzione

Buongiorno, si chiede di abilitare i seguenti nominativi ad E&C Esecuzione

Nome, cognome, CF (se RUP), mail, Stazione Appaltante Nome, cognome, CF (se RUP), mail, Stazione Appaltante Nome, cognome, CF (se RUP), mail, Stazione Appaltante Nome, cognome, CF (se RUP), mail, Stazione Appaltante

Cordiali saluti

### INFO e LINK UTILI

### Elenco piattaforme certificate

• https://dati.anticorruzione.it/#/regpiacert

#### Qualificazione Stazioni Appaltanti

• https://qualificazione-sa.anticorruzione.it/qualificazione

### Pubblicità legale ANAC

https://pubblicitalegale.anticorruzione.it/

Fascicolo Virtuale Operatori Economici - FVOE

• https://www.anticorruzione.it/-/fascicolo-virtuale-dell-operatore-economico-fvoe

#### Anagrafe delle Stazioni Appaltanti – AUSA

• https://www.anticorruzione.it/-/anagrafe-unica-delle-stazioni-appaltanti-ausa-

### Portale tecnico PDNCP – segnalazioni

• https://github.com/anticorruzione/npa/issues

Via del Carpino, 8 47822 Santarcangelo di Romagna (RN) – Italia **www.maggioli.it – www.maggioli.com**  Tel. +39 0541 628111 – Fax +39 0541 622100 Email maggiolispa@maggioli.it PEC segreteria@maggioli.legalmail.it